## **STCW ELECTRONIC CHART DISPLAY AND INFORMATION SYSTEM (ECDIS) PL 12-07**

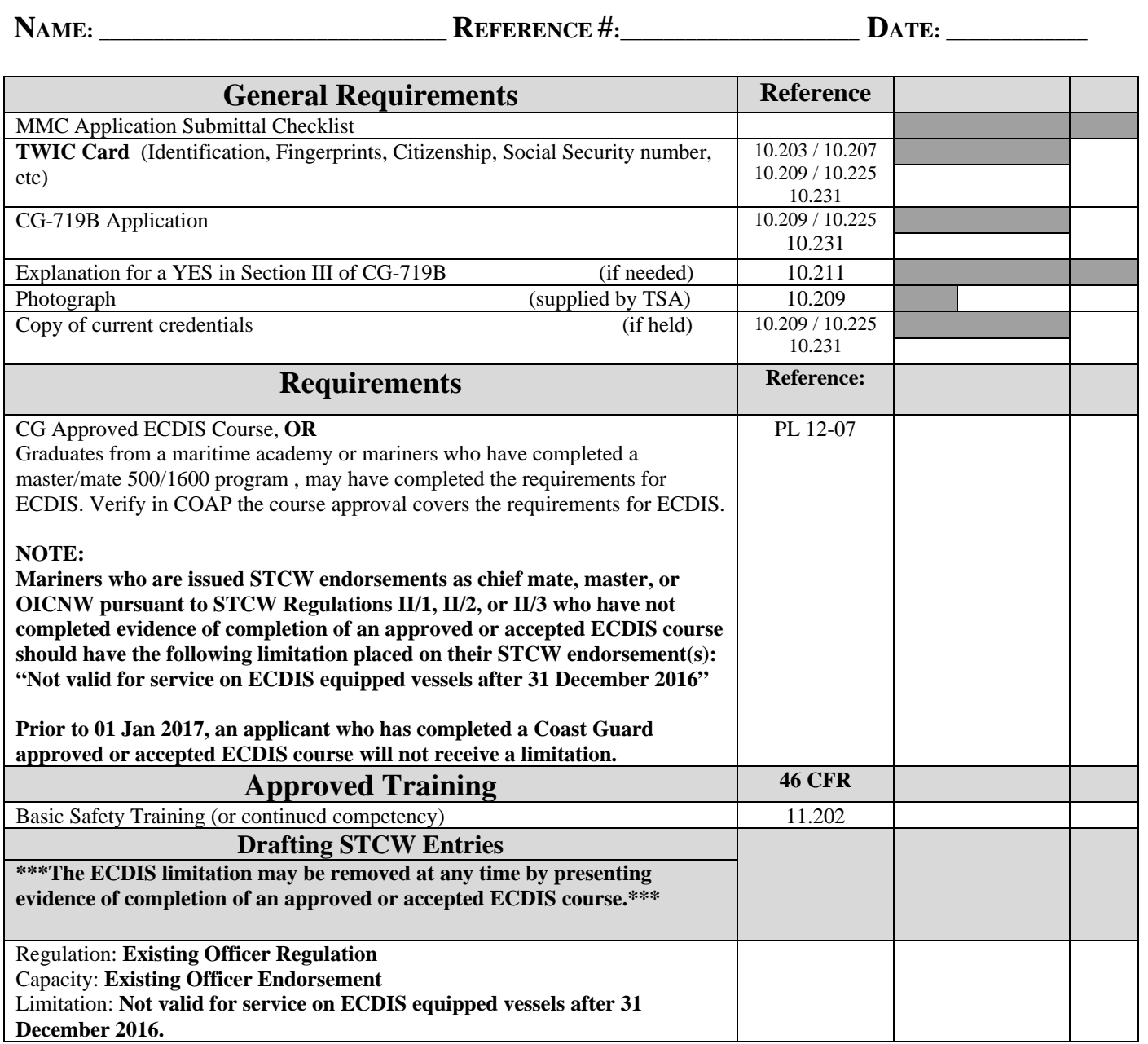

(V) = Verified data was entered into MMLD.

MCP-FM-NMC5-103 (01)